# **Kategória školenia Tvorba www stránok obsahuje kurzy:**

## **Programátor webových aplikácií**

Kurz tvorba www stránok a programovanie webových aplikácii - akciový balík je určené pre tvorcov webových stránok, ktorí sa chcú naučiť vytvárať webové stránky na profesionálnej úrovni. Akciový balík sa skladá z nasledujúcich kurzov: Tvorba www stránok základy a XHTML, CSS, PHP, JavaScript základy, My SQL

## **Úvod do jazyka HTML**

- Úvod a popis jazyka
- $HTM$
- Čo je www a web server, čo je http protokol, ftp protokol
- Princíp fungovania a možnosti uloženia www stránok na internete
- Základy práce s textovými editormi
- Základy a pokyny práce s WYSIWYG editorom (Adobe Dreamweaver, Macromedia Dreamweaver... )

## **Práca a popis jednotlivých HTML značiek**

- Popis hlavných značiek v HTML: html, body a head
- Popis príkazov a značiek vyskytujúce sa v hlavičke
- Popis značiek a príkazov nachádzajúcich sa v tele stránky
- Postup a správne zapisovanie v HTML jazyku

## **Text a farby na www stránkach**

- Základné formátovanie textu, zarovnávanie odstavca
- Formátovanie textu pomocou nadpisov v HTML
- Zmena farieb písma, pozadia, hypertextu

## **Obrázky na internetovej stránke**

- Správne formáty obrázkov pre www stránky
- Vloženie, zarovnanie obrázku
- Veľkosť obrázku, zarovnávanie okrajov
- Obrázok na pozadí www stránky

## **Zoznamy a hypertextové odkazy**

- Čo je to hypertextový odkaz
- a zoznamy na internetovej stránke
- Použite hypertextu a zoznamov
- Triedené a netriedené zoznamy
- Prelinkovanie stránok, odkazy na stránkach, zasielanie emailov

## **Práca s tabuľkami a rámami**

- Popis značiek na tvorbu tabuľky, priradenie parametrov tabuľkám
- Zlučovanie buniek v tabuľkách a zarovnávanie buniek
- Osadenie textu v tabuľkách a vzdialenosť medzi bunkami
- Základný popis rámov
- a ich využitie na tvorbu www stránky
- Použitie tabuliek pre celkovú tvorbu stránky

## **Formuláre a práca s nimi**

- Tvorba textových polí a hodnoty parametrov
- Tvorba tlačidla (Prihlasovacie tlačidlo...)
- Tvorba zaškrtávacích políčok

## **Galéria Java Sript**

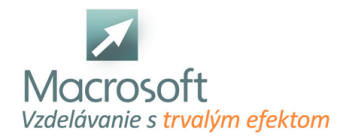

- pridanie galérie na webstranku
- nastavenia zoskupovania obrázkov v galérii do skupín
- úprava vzhľadu galérie pomocou grafiky
- úprava vzhľadu galérie pomocou xHTML
- parametre galérie
- pravidla obrázkov v galérií (veľkosť, rozmery, kvalita)

## **Formulár JS a PHP**

- kontaktný formulár
- eshop objednávkový formulár
- možnosti vstupov pre formulár
- posielanie formulára
- kontrola formuláru
- bezpečnosť formulárov

### **Funkcie JS**

- pomocne funkcie pre web
- štruktúra JavaScript
- využitie JavaScript vo webstranke

### **PHP pre web**

- základy PHP pre web
- vytváranie systému šablón
- štruktúra PHP
- práca s funkciami a premenami

## **Rolovacie menu JS**

- pridanie rolovacieho menu na webstranku
- štruktúra JavaScript v rolovacom menu
- grafická úprava a prispôsobenie rolovacieho menu
- XHTML úprava menu

#### **Časovo zmena**

pridanie systému na stránku

#### **Zobrazovania obrázkov JS**

- úprava a prispôsobenie
- veľkosť zobrazovacieho okna
- pravidla obrázkov (veľkosť, rozmery, kvalita)

## **Úvod do MySQL**

- inštalácia MySQL, minimálne HW a SW požiadavky
- free programy Query builder, TOAD
- používateľské účty, používateľské a administrátorské práva
- konfigurácia prostredia, spustenie a stopnutie servra
- výpis informácií o procesoch a databázových objektoch
- nastavenie premenných
- pripájanie a odpájanie databáz
- záloha a obnova databázy
- Základy relačných databáz
- oboznámenie sa s modelom relačných databáz, základné pojmy
- architektúra klient/server
- Práca s tabuľkou
- nová, typy stĺpcov a dátové typy
- zápis údajov, editovanie tabuľky, vkladanie a vymazávanie údajov
- zoraďovanie záznamov, filtrácia záznamov
- CREATE TABLE, ALTER, DROP

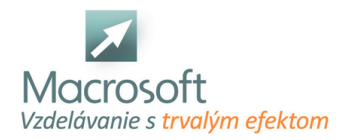

- Relácie medzi tabuľkami, indexy
- nastavenie a vlastnosti relácií, typy väzieb, hodnota NULL, primárny a cudzí kľúč
- **indexy**
- Príkazy SQL jazyka
- SELECT, FROM, JOIN, WHERE, GROUP BY, HAVING, ORDER BY
- Agregačné funkcie
- MIN, MAX, AVG, SUM, atď.
- skladanie podmienky WHERE operátory AND a OR, operátor LIKE
- **LEFT, RIGHT a INNER JOIN**
- Práca s pohľadmi (Views)
- vytváracie pohľady, odstraňovacie, upravovacie a doplňovacie pohľady
- použitie built-in funkcií, import a export údajov
- transakcie a zámky
- Programovanie v MySQL
- premenné, vetvenie a cykly
- **kurzory a handlery**
- procedúry a funkcie, vstupné a výstupné parametre
- triggre (INSERT, UPDATE, DELETE)
- Zostavy
- program iReport
- šablóny zostáv, riadiace prvky zostáv, používanie sekcií a koncov stránok, použitie výrazov v zostavách, radenie a zoskupovanie...

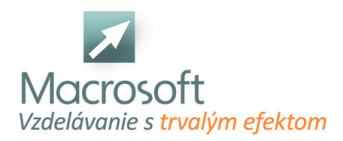

## **WordPress základy**

Účastníci kurzu sa naučia vytvoriť si jednoduchú stránku na blog, prezentáciu, informačnú stránku. Získajú vedomosti potrebné na zloženie a fungovanie vlastných webstránok. Naučia sa meniť vzhľad pomocou šablón a rozširovať funkčnosť stránky pomocou pluginov.

## **Čo je CMS a WordPress?**

- Základný prehľad v najpoužívanejších CMS (Drupal, Joomla, Prestashop, BUXUS, ...) a fungovania databázy
- Výhody použitia WordPress
- Rozdiel medzi WordPress.com a WordPress.org
- Príklady stránok vytvorených prostredníctvom WordPressu

## **Inštalácia a spustenie WordPress**

- Získanie domény a webhostingu pre stránku
- Nahranie WordPressu na webhosting cez FTP / inštalácia XAMPP
- Úvodné nastavenie, vytvorenie administračného konta a nastavenie databázy

## **Základná orientácia a nastavenia**

- Dashboard (Domovská stránka)
- Administračné rozhranie
- Nastavenie názvu a sloganu stránky, jazyk prostredia, viditeľnosť pre vyhľadávače
- Prechod na zobrazenie stránky pre návštevníka
- Správa a roly užívateľov

## **Vytváranie obsahu webstránky**

- Rozdiel medzi stránkami a článkami
- Vytváranie nových stránok a článkov, vymazanie a revízie
- Nastavenie poslednej časti URL, času publikovania, ilustračného obrázku
- Úprava článkov a stránok novým editorom Gutenberg a pôvodným classic editorom (TinyMCE)
- Práca s blokmi editoru Gutenberg
- Vkladanie externého obsahu: obrázok, video, odkaz, ...
- Správa kategórií článkov, nastavenie názvu a URL, nastavenie kategórií článkom
- Povolenie/Vypnutie komentárov, správa komentárov
- Nastavenie úvodnej stránky a počtu zobrazených článkov

## **Vzhľad stránky**

- Pridávanie tém (šablóny pre vzhľad stránky a rozloženie obsahu), zmena témy
- Prispôsobenie témy vloženie loga stránky
- Vysvetlenie pracovného priestoru stránky
- Nastavenie Menu
- Nastavenie a umiestenie widgetov na stránku

## **Dopĺňanie funkcionality do WordPress**

- Vyhľadávanie a inštalácia Pluginov (Doplnkov)
- Aktivácia a aktualizácia Pluginov
- Použitie vybraných Pluginov na: SEO, optimalizácia výkonu stránky, kontaktný formulár, GDPR výzvu, bezpečnosť, Google analytics
- Použitie shortcodov

## **Diskusia a ďalšie možnosti vzdelávania po absolvovaní školenia**

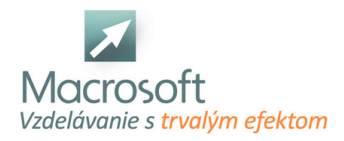

## **WordPress pokročilý**

Účastníci kurzu prehĺbia a rozšíria svoje vedomosti pri tvorbe webstránok vo WordPresse. Vyskúšajú si úpravu vzhľadu stránky pomocou CSS, HTML a vizuálnym editorom. Rozšírenie funkčnosti pluginmi, widgetami a prepojenie so sociálnymi sieťami. Zistia ako sa starať o WordPress z dlhodobého hľadiska, vytvárať zálohy a ako sa postarať o dobrú bezpečnosť svojej stránky.

## **Zopakovanie orientácie v admin prostredí**

- Dashboard (Domovská stránka)
- Zopakovanie základných pojmov
- Administračné rozhranie
- Správa a roly užívateľov
- Práca s FTP

### **Úprava vzhľadu stránky**

- Jednoduché prispôsobenie vzhľadu stránky
- Úprava html kódu stránky
- Úprava stránky pomocou dodatočného kódu CSS a priame vkladanie
- Editácia kódu témy výhody/nevýhody
- Použitie child témy

### **Tvorba obsahu stránky/článku**

- Práca s grafickým rozhraním a editorom kódu
- Vkladanie externého obsahu pomocou iframe (Google mapy, formuláre, ...)
- Porovnanie vizuálnych editorov: Page builder, Elementor, Gutenberg
- Prispôsobenie pomocou vizuálneho editora
- Práca s blokmi editoru Gutenberg
- Vkladanie mediálneho obsahu (obrázky, videá) a galérie

## **Úprava vzhľadu stránky**

- Jednoduché prispôsobenie vzhľadu stránky
- Úprava html kódu stránky
- Úprava stránky pomocou dodatočného kódu CSS a priame vkladanie
- Editácia kódu témy výhody/nevýhody
- Použitie child témy
- Rozšírenie stránky o widgety

#### **Webstránka, sociálne siete a Google produkty**

- Facebook social buttons
- Facebook a Instagram feed
- Facebook messenger ako komunikačný nástroj stránky
- Google tag manager (Analytics, Ads), Google AdSense

#### **SEO**

- Výber vhodného pluginu
- Nastavenie a práca s pluginom
- Vytváranie trvalých odkazov, meta description (popis stránky pre vyhľadávače)
- Tvorba sitemap.xml
- Google Search console
- Význam heatmapy pri optimalizácii webstránky

#### **Zabezpečenie webstránky**

- Výhody použitia SSL na webstránke
- Zmena prihlasovacej stránky, vytvorenie silného administrátorského účtu

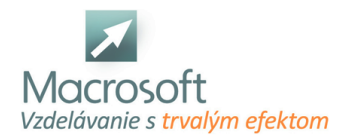

Využitie bezpečnostných prvkov

## **Optimalizácia rýchlosti webstránky**

- Minimalizácia pluginov
- Optimalizácia veľkosti obrázkov
- Minifikácia kódu stránky a správa pamäte (cache) pomocou pluginu
- AMP (Accelerated mobile pages)

## **Záloha webstránky a databázy**

**Diskusia a ďalšie možnosti vzdelávania po absolvovaní školenia**

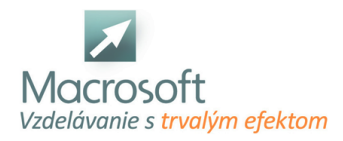

## **Web developer, web editor**

Kurz Web developer, web editor je určený všetkým tvorcom webových stránok, ktorí sa chcú naučiť vytvárať webové stránky na profesionálnej úrovni. Akciový balík sa skladá z nasledujúcich kurzov: Prográmovanie HTML, Wordpress - základy a pokročilý. V termíne je uvedený len začiatok kurzu, o ďalších termínoch Vás budeme informovať.

- Čo je CMS a WordPress?
- Základný prehľad v najpoužívanejších CMS (Drupal, Joomla, Prestashop, BUXUS, ...) a fungovania databázy
- Výhody použitia WordPress
- Rozdiel medzi WordPress.com a WordPress.org
- Príklady stránok vytvorených prostredníctvom WordPressu

## **Inštalácia a spustenie WordPress**

- Získanie domény a webhostingu pre stránku
- Nahranie WordPressu na webhosting cez FTP / inštalácia XAMPP
- Úvodné nastavenie, vytvorenie administračného konta a nastavenie databázy

### **Základná orientácia a nastavenia**

- Dashboard (Domovská stránka)
- Administračné rozhranie
- Nastavenie názvu a sloganu stránky, jazyk prostredia, viditeľnosť pre vyhľadávače
- Prechod na zobrazenie stránky pre návštevníka
- Správa a roly užívateľov

## **Vytváranie obsahu webstránky**

- Rozdiel medzi stránkami a článkami
- Vytváranie nových stránok a článkov, vymazanie a revízie
- Nastavenie poslednej časti URL, času publikovania, ilustračného obrázku
- Úprava článkov a stránok novým editorom Gutenberg a pôvodným classic editorom (TinyMCE)
- Práca s blokmi editoru Gutenberg
- Vkladanie externého obsahu: obrázok, video, odkaz, ...
- Správa kategórií článkov, nastavenie názvu a URL, nastavenie kategórií článkom
- Povolenie/Vypnutie komentárov, správa komentárov
- Nastavenie úvodnej stránky a počtu zobrazených článkov

## **Vzhľad stránky**

- Pridávanie tém (šablóny pre vzhľad stránky a rozloženie obsahu), zmena témy
- Prispôsobenie témy vloženie loga stránky
- Vysvetlenie pracovného priestoru stránky
- Nastavenie Menu
- Nastavenie a umiestenie widgetov na stránku

## **Dopĺňanie funkcionality do WordPress**

- Vyhľadávanie a inštalácia Pluginov (Doplnkov)
- Aktivácia a aktualizácia Pluginov
- Použitie vybraných Pluginov na: SEO, optimalizácia výkonu stránky, kontaktný formulár, GDPR výzvu, bezpečnosť, Google analytics
- Použitie shortcodov

## **Úvod do jazyka HTML**

- Úvod a popis jazyka HTML
- Čo je www a web server, čo je http protokol, ftp protokol
- Princíp fungovania a možnosti uloženia www stránok na internete
- Základy práce s textovými editormi
- Základy a pokyny práce s WYSIWYG editorom

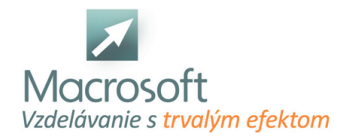

- Práca a popis jednotlivých HTML značiek
- Popis hlavných značiek v HTML: html, body a head
- Popis príkazov a značiek vyskytujúce sa v hlavičke
- Popis značiek a príkazov nachádzajúcich sa v tele stránky
- Postup a správne zapisovanie v HTML jazyku

#### **Text a farby na www stránkach**

- Základné formátovanie textu, zarovnávanie odstavca
- Formátovanie textu pomocou nadpisov v HTML
- Zmena farieb písma, pozadia, hypertextu

#### **Obrázky na internetovej stránke**

- Správne formáty obrázkov pre www stránky
- Vloženie, zarovnanie obrázku
- Veľkosť obrázku, zarovnávanie okrajov
- Obrázok na pozadí www stránky

#### **Zoznamy a hypertextové odkazy**

- Čo je to hypertextový odkaz
- a zoznamy na internetovej stránke
- Použite hypertextu a zoznamov
- Triedené a netriedené zoznamy
- Prelinkovanie stránok, odkazy na stránkach, zasielanie emailov

#### **Práca s tabuľkami a rámami**

- Popis značiek na tvorbu tabuľky, priradenie parametrov tabuľkám
- Zlučovanie buniek v tabuľkách a zarovnávanie buniek
- Osadenie textu v tabuľkách a vzdialenosť medzi bunkami
- Základný popis rámov
- a ich využitie na tvorbu www stránky
- Použitie tabuliek pre celkovú tvorbu stránky

#### **Formuláre a práca s nimi**

- Tvorba textových polí a hodnoty parametrov
- Tvorba tlačidla (Prihlasovacie tlačidlo...)
- Tvorba zaškrtávacích políčok
- Textové polia s heslom
- Práca s WYSIWYG editorom
- Práca s jednotlivými HTML značkami
- Formátovanie textu, odstavce a ich úprava v kóde HTML a v grafickom formáte stránky
- Obrázky, zoznamy a hypertextové odkazy v kóde HTML a v grafickom formáte stránky
- Tvorba tabuliek a formulárov v kóde HTML a v grafickom formáte www stránky
- Tvorba celkovej výslednej www stránky
- Zopakovanie orientácie v admin prostredí
- Dashboard (Domovská stránka)
- Zopakovanie základných pojmov
- Administračné rozhranie
- Správa a roly užívateľov
- Práca s FTP

#### **úprava vzhľadu stránky**

- Jednoduché prispôsobenie vzhľadu stránky
- Úprava html kódu stránky
- Úprava stránky pomocou dodatočného kódu CSS a priame vkladanie
- Editácia kódu témy výhody/nevýhody
- Použitie child témy
- Tvorba obsahu stránky/článku

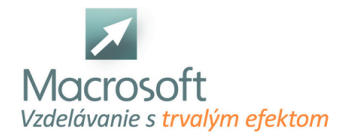

- Práca s grafickým rozhraním a editorom kódu
- Vkladanie externého obsahu pomocou iframe (Google mapy, formuláre, ...)
- Porovnanie vizuálnych editorov: Page builder, Elementor, Gutenberg
- Prispôsobenie pomocou vizuálneho editora
- Práca s blokmi editoru Gutenberg
- Vkladanie mediálneho obsahu (obrázky, videá) a galérie
- Úprava vzhľadu stránky
- Jednoduché prispôsobenie vzhľadu stránky
- Úprava html kódu stránky
- Úprava stránky pomocou dodatočného kódu CSS a priame vkladanie
- Editácia kódu témy výhody/nevýhody
- Použitie child témy
- Rozšírenie stránky o widgety

#### **Webstránka, sociálne siete a Google produkty**

- Facebook social buttons
- Facebook a Instagram feed
- Facebook messenger ako komunikačný nástroj stránky
- Google tag manager (Analytics, Ads), Google AdSense
- SEO
- Výber vhodného pluginu
- Nastavenie a práca s pluginom
- Vytváranie trvalých odkazov, meta description (popis stránky pre vyhľadávače)
- Tvorba sitemap.xml
- Google Search console
- Význam heatmapy pri optimalizácii webstránky

#### **Zabezpečenie webstránky**

- Výhody použitia SSL na webstránke
- Zmena prihlasovacej stránky, vytvorenie silného administrátorského účtu
- Využitie bezpečnostných prvkov
- Optimalizácia rýchlosti webstránky
- Minimalizácia pluginov
- Optimalizácia veľkosti obrázkov
- Minifikácia kódu stránky a správa pamäte (cache) pomocou pluginu
- AMP (Accelerated mobile pages)
- Záloha webstránky a databázy

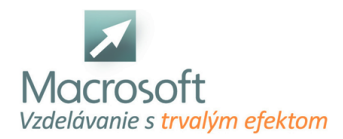

## **Programovanie www stránok CSS, JavaScript**

Školenie Programovanie www stránok,CSS, PHP a JavaScript je určené pre náročnejších užívateľov programátorov, ktorí sa chcú naučiť programovať www stránky pomocou moderných technológií.

## **Galéria Java Sript**

- pridanie galérie na webstranku
- nastavenia zoskupovania obrázkov v galérii do skupín
- úprava vzhľadu galérie pomocou grafiky
- parametre galérie
- pravidla obrázkov v galérií (veľkosť, rozmery, kvalita)

#### **Formulár JS a PHP**

- kontaktný formulár
- eshop objednávkový formulár
- možnosti vstupov pre formulár
- posielanie formulára
- kontrola formuláru
- bezpečnosť formulárov

## **Funkcie JS**

- pomocne funkcie pre web
- štruktúra JavaScript
- využitie JavaScript vo webstranke

#### **PHP pre web**

- základy PHP pre web
- vytváranie systému šablón
- štruktúra PHP
- práca s funkciami a premenami

## **Rolovacie menu JS**

- pridanie rolovacieho menu na webstranku
- štruktúra JavaScript v rolovacom menu
- grafická úprava a prispôsobenie rolovacieho menu

#### **Časovo zmena**

pridanie systému na stránku

#### **Zobrazovania obrázkov JS**

- úprava a prispôsobenie
- veľkosť zobrazovacieho okna
- pravidla obrázkov (veľkosť, rozmery, kvalita)
- diskusia
- záver

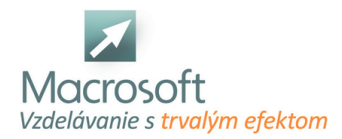

## **Tvorba www stránok HTML programovanie**

Kurz tvorba www stránok je vhodný pre úplných začiatočníkov v oblasti tvorby webových stránok.

## **Úvod do jazyka HTML**

- Úvod a popis jazyka
- **HTML**
- Čo je www a web server, čo je http protokol, ftp protokol
- Princíp fungovania a možnosti uloženia www stránok na internete
- Základy práce s textovými editormi
- Základy a pokyny práce s WYSIWYG editorom

### **Práca a popis jednotlivých HTML značiek**

- Popis hlavných značiek v HTML: html, body a head
- Popis príkazov a značiek vyskytujúce sa v hlavičke
- Popis značiek a príkazov nachádzajúcich sa v tele stránky
- Postup a správne zapisovanie v HTML jazyku

#### **Text a farby na www stránkach**

- Základné formátovanie textu, zarovnávanie odstavca
- Formátovanie textu pomocou nadpisov v HTML
- Zmena farieb písma, pozadia, hypertextu

#### **Obrázky na internetovej stránke**

- Správne formáty obrázkov pre www stránky
- Vloženie, zarovnanie obrázku
- Veľkosť obrázku, zarovnávanie okrajov
- Obrázok na pozadí www stránky

#### **Zoznamy a hypertextové odkazy**

- Čo je to hypertextový odkaz
- a zoznamy na internetovej stránke
- Použite hypertextu a zoznamov
- Triedené a netriedené zoznamy
- Prelinkovanie stránok, odkazy na stránkach, zasielanie emailov

#### **Práca s tabuľkami a rámami**

- Popis značiek na tvorbu tabuľky, priradenie parametrov tabuľkám
- Zlučovanie buniek v tabuľkách a zarovnávanie buniek
- Osadenie textu v tabuľkách a vzdialenosť medzi bunkami
- Základný popis rámov
- a ich využitie na tvorbu www stránky
- Použitie tabuliek pre celkovú tvorbu stránky

#### **Formuláre a práca s nimi**

- Tvorba textových polí a hodnoty parametrov
- Tvorba tlačidla (Prihlasovacie tlačidlo...)
- Tvorba zaškrtávacích políčok
- Textové polia s heslom

#### **Práca s WYSIWYG editorom**

- Práca s jednotlivými HTML značkami
- Formátovanie textu, odstavce a ich úprava v kóde HTML a v grafickom formáte stránky
- Obrázky, zoznamy a hypertextové odkazy v kóde HTML a v grafickom formáte stránky
- Tvorba tabuliek a formulárov v kóde HTML a v grafickom formáte www stránky

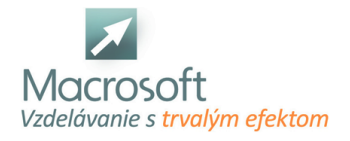

- Tvorba celkovej výslednej www stránky
- Diskusia a typy pri tvorbe www stránok
- Záver

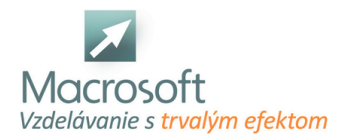

## **SEO optimalizácia pre vyhľadávače**

Kurz je určený pre účastníkov, ktorý začínajú s digitálnym marketingom a chcú sa zdokonaliť v postupoch, metódach a stratégiach, pomocou ktorých sa web stránky zviditeľnia vo vyhľadávačoch.

## **Čo je to SEO**

- Definícia pojmu SEO
- Základné pojmy
- Čo sú to kľúčové slová a ich využitie pri SEO

## **Google - optimalizácia pre vyhľadávače**

- Prečo sa SEO zameriava na Google
- Práca s výsledkami vyhľadávania
- Black-hat praktiky

### **On-page faktory**

- Na ktoré časti webu sa zameriavame
- Vysvetlenie dôležitosti jednotlivých faktorov
- Ukážka SEO on-page dokumentu
- Case-studies na reálnych príkladoch

## **Off-page faktory**

- Ako správne tvoriť SEO off-page
- Čo je to Linkbuilding
- Čo je to skóre kvality stránky

### **Analýza webu a kľúčových slov**

- Tvorba analýzy kľúčových slov
- Čo je to Linkbuilding
- Čo je to skóre kvality stránky

## **Optimalizácia vybranej podstránky pod vedením lektora**

- Aplikovanie kľúčových slov pri tvorbe SEO
- Optimalizácia on-page faktorov podstránky

## **Využitie Google Analytics pri SEO**

- Úvod do Google Analytics
- Sledovanie návštevnosti stránky pomocou Google Analytics

#### **Diskusia a otázky**

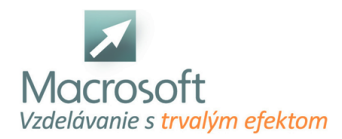

## **MySQL programovanie a práca s databázou**

Školenie MySQL programovanie a práca s databázou je určené všetkým záujemcom, ktorí sa chcú oboznámiť s databázovým programom, poznať jeho funkčné možnosti, vytvoriť si vlastnú databázu.

## **Úvod do MySQL**

- inštalácia MySQL, minimálne HW a SW požiadavky
- **free programy Query builder, TOAD**
- používateľské účty, používateľské a administrátorské práva
- konfigurácia prostredia, spustenie a stopnutie servra
- výpis informácií o procesoch a databázových objektoch
- nastavenie premenných
- pripájanie a odpájanie databáz
- záloha a obnova databázy

### **Základy relačných databáz**

- oboznámenie sa s modelom relačných databáz, základné pojmy
- architektúra klient/server

#### **Práca s tabuľkou**

- nová, typy stĺpcov a dátové typy
- zápis údajov, editovanie tabuľky, vkladanie a vymazávanie údajov
- zoraďovanie záznamov, filtrácia záznamov
- CREATE TABLE, ALTER, DROP

#### **Relácie medzi tabuľkami, indexy**

- nastavenie a vlastnosti relácií, typy väzieb, hodnota NULL, primárny a cudzí kľúč
- **u** indexy

#### **Príkazy SQL jazyka**

SELECT, FROM, JOIN, WHERE, GROUP BY, HAVING, ORDER BY

## **Agregačné funkcie**

- MIN, MAX, AVG, SUM, atď.
- skladanie podmienky WHERE operátory AND a OR, operátor LIKE
- **LEFT, RIGHT a INNER JOIN**

#### **Práca s pohľadmi (Views)**

- vytváracie pohľady, odstraňovacie, upravovacie a doplňovacie pohľady
- použitie built-in funkcií, import a export údajov
- transakcie a zámky

## **Programovanie v MySQL**

- premenné, vetvenie a cykly
- **kurzory a handlery**
- procedúry a funkcie, vstupné a výstupné parametre
- triggre (INSERT, UPDATE, DELETE)

#### **Zostavy**

- program iReport
- šablóny zostáv, riadiace prvky zostáv, používanie sekcií a koncov stránok, použitie výrazov v zostavách, radenie a zoskupovanie, záhlavie a päta skupiny

## **Help My SQl**

práca s nápovedou

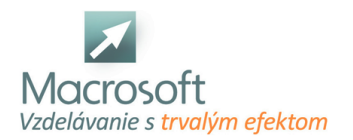

- diskusia
- záver

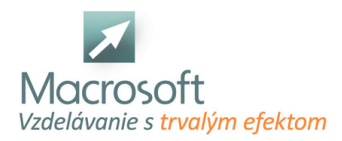

## **PHP Script**

Kurz je vhodný pre záujemcov, ktorí už poznajú jazyk HTML a chcú sa naučiť základy programovania servera v jazyku PHP a základy komunikácie medzi serverom a klientom pri prevádzke www stránok

### **úvod do PHP a Apache Server**

- ako PHP funguje
- spojazdnenie PHP pre Apache server
- čo je to PHP, základné funkcie
- rozdiel oproti HTML
- prvá aplikácia na výpis textu na obrazovku
- príkaz ECHO
- rozdiel medzi server-side a client-side programovaním

### **Premenné**

- lokálne a globálne premenné
- ukladanie hodnôt do premenných
- vlastné funkcie, vstupné a výstupné premenné
- platnosť hodnoty premennej

### **Vstavané funkcie**

- význam a používanie
- číselné funkcie
- reťazcové funkcie
- dátumové funkcie

## **Cykly**

- vysvetlenie cyklov
- cyklus For, While, Do .. While, príklady na test cyklov

## **Podmienky**

- príkaz IF, ELSE IF, ELSE
- operátory
- skladanie podmienok príkazy AND, OR

## **Práca s formulármi**

- formulárové prvky v jazyku HTML
- čítanie a zápis dát z formulára
- kontrola dát na strane servera
- výpis na obrazovku
- direktíva POST a GET, ich význam
- nahrávanie jedného a viacerých súborov na server
- test správneho nahratia, veľkosti a prípony súboru
- ukladanie súborov na serveri

## **Záver**

- Ftp protokol a prenos súborov na webserver
- diskusia